## **Opt-Out Process**

 $MAN$ 

Fundamentals of Speech

- The student will log into the Opt-Out Customer Portal sent to them in the email from noreply@follett.com.
	- o They login and follow the prompts to choose their course to Opt-Out. The portal will only provide the student with his courses that are participating with Follett ACCESS.

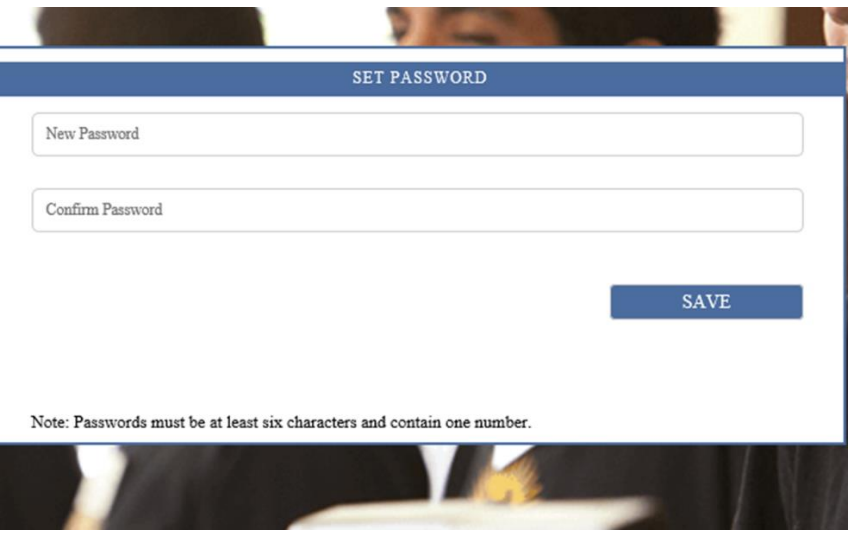

o The portal will provide them with details on the finalization of the choice with a message that states

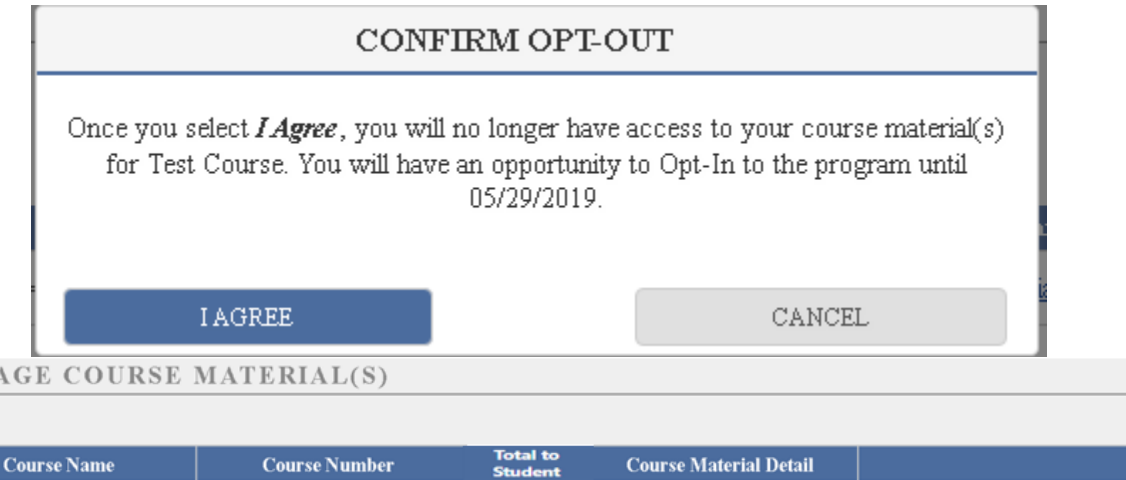

**View Course Material** 

\$60.00

DFLT>SPCH>1010>2J2

Opt-Out

1